# ENERGY STAR®プログラム要件 画像機器の製品基準 画像機器のエネルギー使用を判断するための試験方法 最終草案 2018 年 11 月改定

## 1 概要

画像機器の ENERGY STAR 適合基準における要件への製品準拠を判断する際には、以下の試験方法を使 用すること。

## 2 適用範囲

ENERGY STAR 試験要件は、評価される製品の特性によって決まる。表 1 は、本書における各章の適用 範囲を判断するために使用すること。

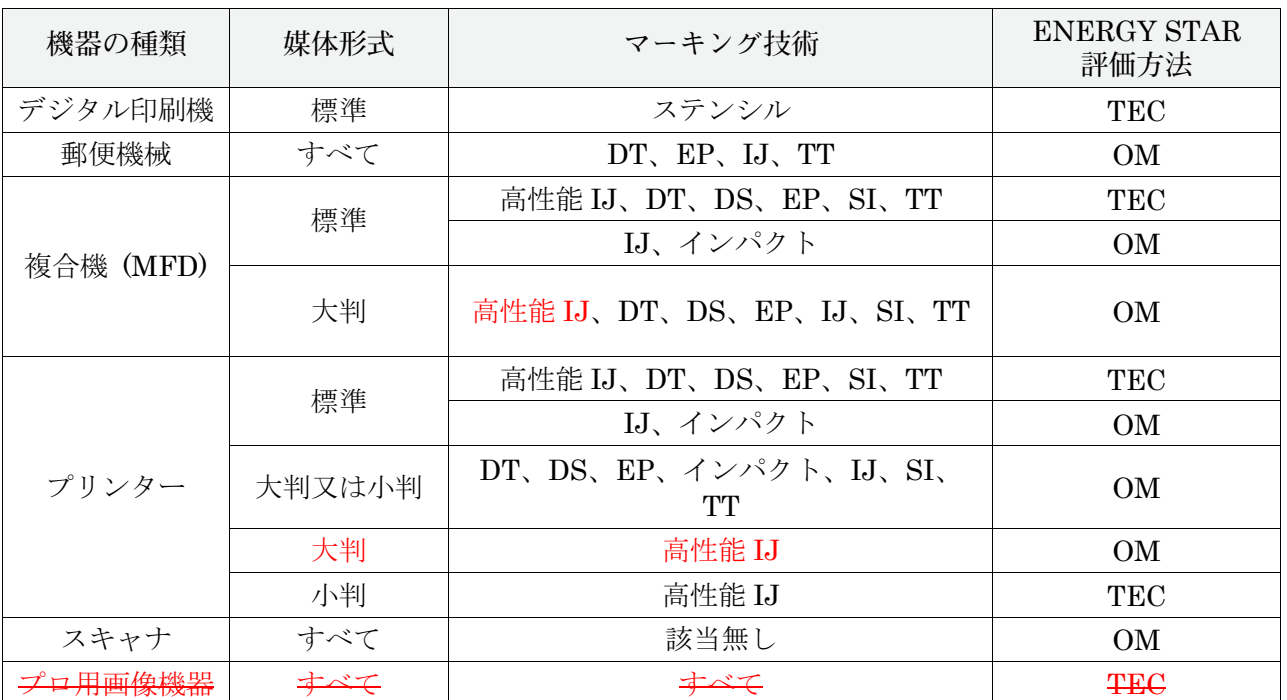

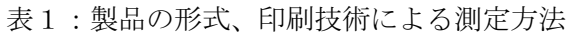

## 3 定義

特段の規定が無い限り、本書で使用されるすべての用語は、画像機器の ENERGY STAR 適合基準におけ る定義と一致する。

#### 4 試験設定

## 4.1.一般試験設定

A) 試験設定と計測装置:本測定方法のすべての部分に関する試験設定と計測装置は以下の要件に従う こと。

- 1) すべての製品に対して、IEC 62301, Ed 2.0「家電製品の待機時消費電力の測定(Measurement of Household Appliance Standby Power) 」の第4章「測定の一般条件(General Conditions for Measurement)」における要件。
- 2) 要件間に矛盾が発生した場合には、本測定方法が優先する。
- B) 交流入力電力:交流幹線電力源からの給電が意図されている製品は、表2又は表3に規定されると おりに、目的の市場に適した電圧源に接続すること。
	- 1) 外部電源装置(EPS)と共に出荷される製品には、最初に EPS を接続し、その後、表2または 表3に規定される電圧源に接続すること。
	- 2) 特定の市場の電圧/周波数の組み合わせとは異なる電圧/周波数の組み合わせ(例:北米に お ける 230 V、60Hz)で動作すると製品が見なされる場合は、製㐀事業者による当該機器の定格 電圧/周波数の組み合わせでその機器を試験すること。また使用した電圧/周波数を報告するこ と。

| 市場                            | 電圧         | 電圧許容範囲       | 最大全高調<br>波歪み | 周波数                 | 周波数          |
|-------------------------------|------------|--------------|--------------|---------------------|--------------|
| 北米、台湾                         | $115$ V ac | $+/- 1.0 \%$ | 2.0%         | $60$ Hz             | $+/- 1.0 \%$ |
| 豪州、<br>欧小园<br>ニュージーランド<br>スイス | 230 V ac   | $+/- 1.0 \%$ | 2.0%         | $50$ Hz             | $+/- 1.0 \%$ |
| 日本                            | $100$ V ac | $+/- 1.0 \%$ | 2.0%         | 50 Hz 又は<br>$60$ Hz | $+/- 1.0 \%$ |

表2: 銘板定格電力が 1500W 以下の製品に対する入力電力要件

表3: 銘板定格電力が 1500W 超の製品に対する入力電力要件

| 市場                                        | 電圧        | 電圧許容範囲      | 最大全高調<br>波歪み | 周波数                 | 周波数         |
|-------------------------------------------|-----------|-------------|--------------|---------------------|-------------|
| 北米、台湾                                     | 115 V ac  | $+/-$ 4.0 % | 5.0%         | 60 Hz               | $+/- 1.0 %$ |
| <del>豪州、</del><br>成長小団<br>ニュージーランド<br>スイス | 230 V ac  | $+/-$ 4.0 % | 5.0%         | $50$ Hz             | $+/- 1.0 %$ |
| 日本                                        | $100V$ ac | $+/-$ 4.0 % | 5.0%         | 50 Hz 又は<br>$60$ Hz | $+/- 1.0 %$ |

注記: EPA は、市場から欧州、オーストラリア、及びニュージーランドを削除した。これらの市場は どれも ENERGY STAR との公式的な合意を今後は有しない。

#### C) 低電圧直流入力電力:

1)低電圧直流電力源が製品にとって唯一許容可能な電力源である(すなわち、交流プラグまたは EPS がない)場合、その製品は(例:ネットワークまたはデータ接続を介して)低電圧直流電 源のみから電力供給を受けることができる。

- 2)直流給電型製品は、製浩事業者の指示通り装備し、被試験装置用に推奨される最適なポート (例:適用可能ならユニバーサルシリアルバス (USB) 2.0 と上位互換のある USB3.1)を 用いて、給電すること。
- 3)消費電力測定は、直流電源(例えば、ホストマシン)と製品と共に出荷されるケーブルとの間 で行い、ケーブルによる電力損失も含めること。製品と共にケーブルが出荷されない場合は、 長さ 2 から 6 フィートまでのケーブルを当該位置に用いても良い。ケーブルは UUT を測定点 に接続するのに用い、抵抗を測定して報告すること。

注記:直流電源ケーブルの抵抗測定値は、直流供給電圧線及び接地線の両方の抵抗の合計値を 含むものであること。

- 4)電力測定器に接続するために、接続ケーブルを製品と共に出荷されたケーブルと直流電源の間 に用いる。この方法を用いる場合には、以下の要件を満たさなければならない:
	- a) 接続ケーブルは、第4.1.C)3)項に示す製品と共に出荷されたケーブルに接続する。
	- b) 接続ケーブルは、直流電源と出荷されたケーブルとの間に接続する。
	- c) 接続ケーブルの長さは1フット(約 30cm)を超えてはならない。
	- d) 電圧測定にあたり、電圧測定と出荷されたケーブルとの間の合計抵抗値は 50 ミリオーム未 満でなければならない。これは負荷電流を運ぶ線にのみ適用する。

注記:出荷されたケーブルについて、抵抗値が 50 ミリオーム未満であれば、電圧と電流は必 ずしも同じ位置で測定しなくても良い。

e) 電流測定は接地配線もしくは電圧配線のどちらでも行うことができる。

注記:図 1 に、USB2.0 の接続ケーブルを用いた、ホストマシンと UUT の装備例を示す。

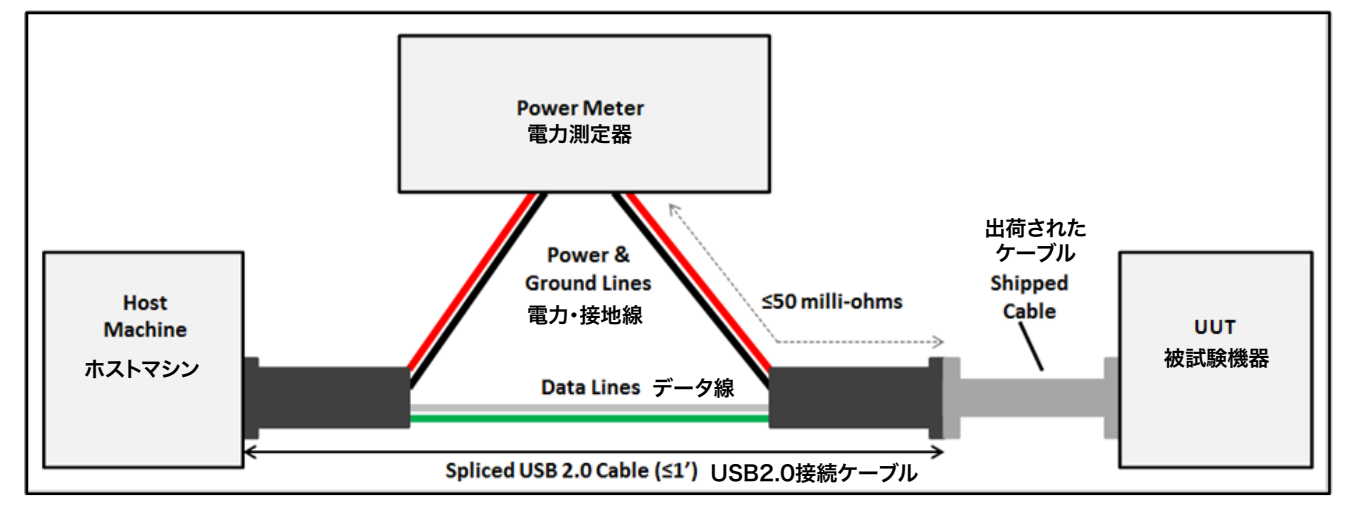

図 1:USB2.0 接続ケーブルの配線例

- D) 周囲温度:周囲温度は、23℃±5℃であること。
- E) 相対湿度:相対湿度は、10%~80%であること。
- F) 電力計測器:電力計測器は、以下の特性を有すること。
- 1) 最低周波数応答:3.0 kHz
- 2) 最低分解能:
	- a) 10W 未満の測定値に対して 0.01W。
	- b) 10W~100W の測定値に対して 0.1W。
	- c) 100W~1.5kW の測定値に対して 1W。
	- d) 1.5kW を超える測定値に対して 10W。
	- e) 積算された消費電力量の測定値は、平均消費電力に変換されるときに、通常これら数値と一 致する分解能を有すること。積算消費電力量の測定に関して、計測機器および計測設定を決め るのは最大消費電力値であることから、所要の精度を決定する性能指数は消費電力の平均値で はなく、測定時における最大消費電力値である。
- G) 測定の不確実性1:
	- 1)1W 以上の測定値は、95%の信頼水準において2%以下の不確実性を有すること。
	- 2)1W 未満の測定値は、95%の信頼水準において 0.02W 以下の不確実性を有すること。
- H) 時間の計測:時間の計測は、標準的なストップウォッチまたは少なくとも 1 秒の分解能を有する他 の計時装置を使用して行うことができる。
- I) 用紙仕様:
	- 1)標準形式の製品は、表4に従い試験すること。
	- 2)大判、小判、および連続形式の製品は、対応する用紙サイズを用いて試験すること。

表4: 用紙サイズと秤量の要件

| 市場  | 用紙サイズ             | 秤量 (g/m2) |
|-----|-------------------|-----------|
| 北米  | $8.5" \times 11"$ | 75        |
| 台湾  | A4                | 70        |
|     | $8.5''$ ×11"      | 75        |
| スイス | A4                | 80        |
| 日本  | A4                | 64        |

注記: EPA は、市場から欧州、オーストラリア、及びニュージーランドを削除した。これらの市場は どれも ENERGY STAR との公式的な合意を今後は有しない。

## 5 すべての製品に対する低電圧直流電源の測定

1) 直流電源を、電力計測器と、表2に規定される適切な交流電源に接続する

直流電源が無負荷状態であることを確認する。

 <sup>1</sup>測定の不確実性の計算は、IEC 62301 Ed. 2.0 の別表 <sup>D</sup> に従い実施すること。計測装置に起因する不確実性のみを算出すること。

3) 少なくとも 30 分間にわたり直流電源を安定させる。

4) 本測定方法の9、1)A)1 項に従って、無負荷状態の直流電源電力(PS)を測定し記録する。

## 5 すべての製品に対する試験前の UUT 設定

#### 5.1一般設定

A) 出荷時の条件:

1)製品は全て、別段の指示がない限り、「出荷時」機器構成で試験すること。

- B) 計算および報告用の製品速度::すべての計算および報告用の製品速度は、以下の基準に基づき製 㐀事業者が主張する最高㏿度であり、1 分あたりの画像数(ipm:images per minute)で表され、 最も近い整数に四捨五入される。
	- 1) 通常、標準サイズの製品の場合、1 分間に A4 または 8.5"×11"の用紙 1 枚の片面をプリント/複 写/スキャンすることは、1 (ipm) に相当する。
		- a)両面モードで動作する際に、1 分間に A4 または 8.5"×11"の用紙 1 枚の両面をプリント/複 写/スキャンすることは、2(ipm)に相当する。
	- 2) すべての製品について、製品㏿度は以下に基づいていること。
		- a) 製造事業者による公称モノクロームプリント最高速度、ただし製品がプリントできない場合 を除く。後者に該当する場合には、下記。
		- b) 製造事業者による公称モノクローム複写最高速度、ただし製品がプリント又は複写できない 場合を除く。後者に該当する場合には、下記。
		- c) 製造事業者による公称スキャン速度。

注記:製造事業者は他社の報告との整合性を取るために、ISO/IEC 2 24734:2014 試験画像を 用いたプリント㏿度を報告することを EPA は推奨する。

d) 製造事業者が、製品をある市場において適合にする際に、異なる用紙サイズ(例:A4 と 8.5"×11")を使用して当該製品を別の市場において適合にしたときの試験結果を使用したい と考えており、最大公称㏿度が、異なるサイズの用紙に画像を生成するときに異なる場合に は、最も㏿い㏿度を使用すること。

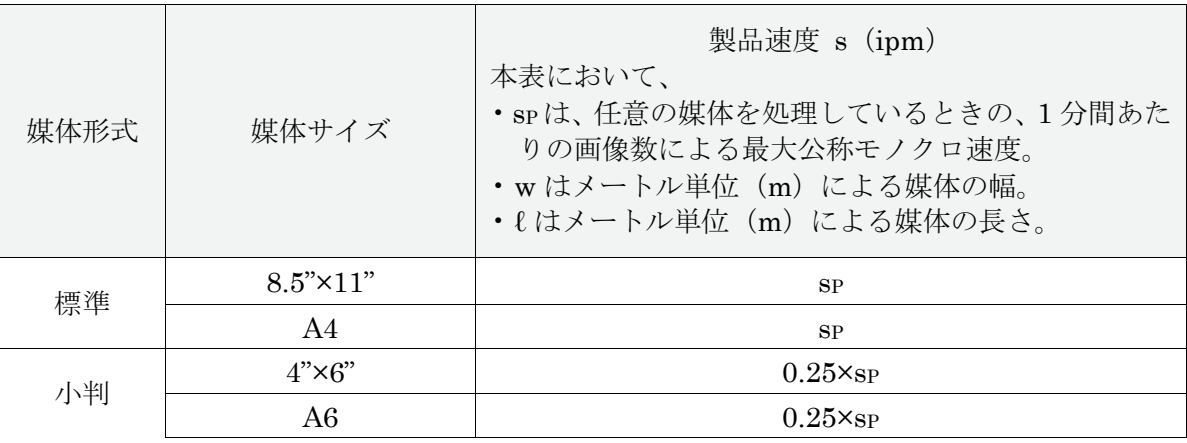

表5: 標準、小判、および大判形式の製品に対する製品速度の算出式

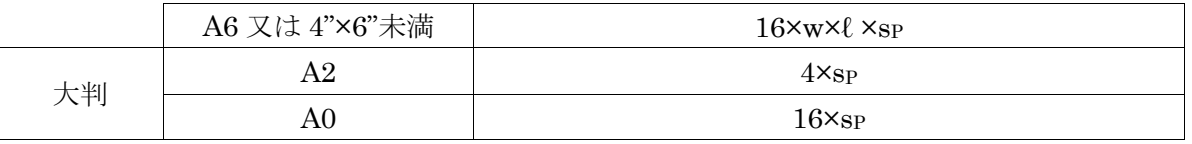

3) 連続形式の製品の場合、製品㏿度は計算式1により算出すること。

計算式1: 連続形式の製品速度の計算

#### $s=16\times w\times s_L$

上記の式において、 •s は製品㏿度であり、ipm で表される。 •w は媒体の幅であり、メートル(m)で表される。 •sL は最大公称モノクロ㏿度であり、1分間あたりのメートル数で表される。

- 4) 郵便機械の場合、製品速度は 1 分間あたりの郵便物数 (mppm) で報告すること。
- 5) 上記で算出される、すべての計算および適合に用いられる製品㏿度は、試験に使用される製品 速度と同一ではない可能性がある。
- C) カラー:非プロ用画像機器でありカラー対応製品は、モノクロ(黒色)画像を生成して試験するこ と。
	- 1) 黒色インクの無い製品については、合成黒色を使用すること。
- D) ネットワーク接続:出荷時にネットワーク接続能力を有する製品は、ネットワークに接続するこ と。
	- 1) 製品は、試験の間にわたり、1 つのネットワーク接続またはデータ接続にのみ接続されているこ と。
		- a) コンピュータ1台のみを、直接又はネットワークを介したいずれかの方法により、被試験機 器に接続することができる。
		- b) UUT は推奨される完全仕様のポートに接続すること。

例えば、USB2.0 上位互換であれば USB3.1 を接続すること

注記:ある関係者は、何故、低電圧直流入力電力を設置し UUT に提案される完全仕様を有するポート を使用して給電するかを明確にすることを要求し、また、この要件は USB 又は他のポートにも適用さ れるのかどうかという疑問を寄せた。この要件は、ネットワーク接続ポートが UUT をコンピュータに 接続することに対し使用されるかどうかに依らず、適用される。EPA 及び DOE は、USB への説明は 一つの例を挙げたに過ぎないことを明確にした。

2) ネットワーク接続の種類は UUT の特性によって判断され、機器の出荷時において利用可能な表 6 における最上位の接続であること。

表6: 試験に使用されるネットワーク接続又はデータ接続

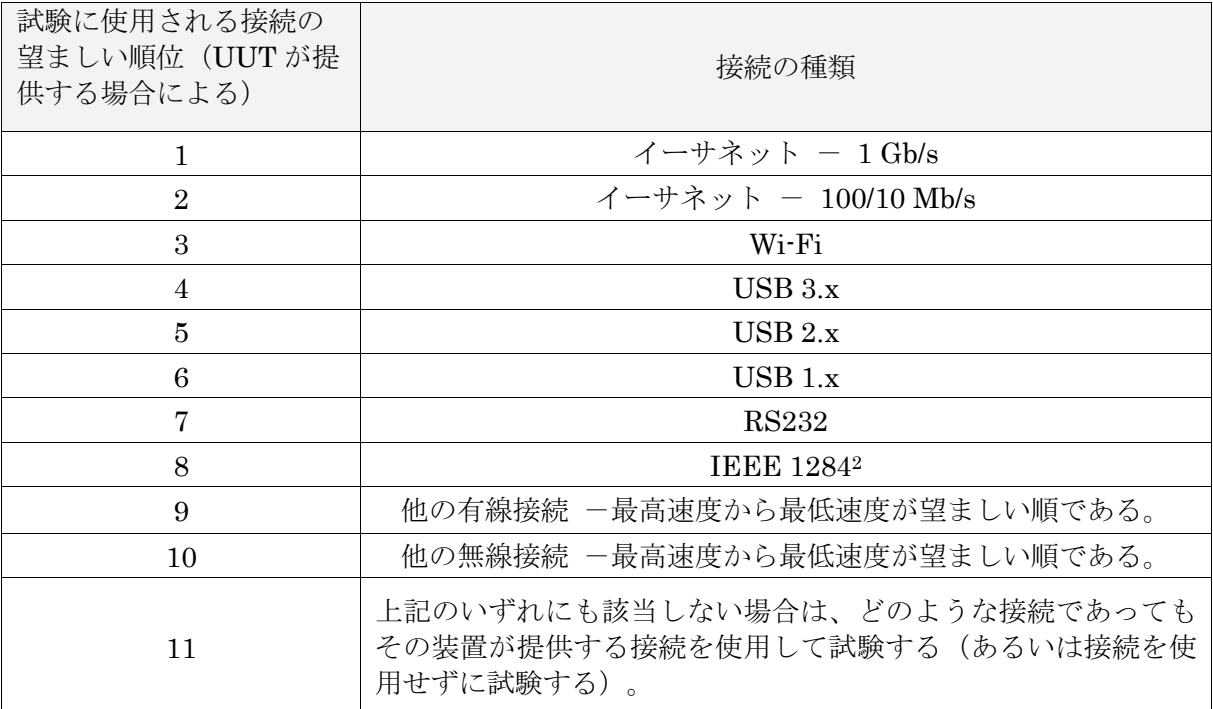

3) 全てのデータ及びネットワーク・ケーブル及びルーターは、UUT のネットワークインターフェ ースの最高及び最低データ㏿度に対応していること。

例:イーサネットの場合、その接続は標準 Cat 5e 以上のケーブルを介すること。

- 4) 無線プロトコル、例えば Wi-Fi に接続する製品は、適切なルーター又はコンピュータに近接して 接続させること。
- 5) 上記の第5.1.D) 2)項に準じてイーサネットに接続される製品であり、エネルギー高効率イ ーサネット(IEEE 規格 802.3az3)への対応能力を有するものについては、試験の間、同様にエ ネルギー高効率イーサネットに対応するネットワークスイッチまたはルーターに接続すること。
- 6) 試験実施者は、以下の点に留意し、プロトコルのアドレス層を設定すること:
	- a) インターネット・プロトコル(IP) v4 及び IPv6 は近隣探索能力があり、通常、限定かつル ーティング不可の接続を自動的に設定する。
	- b) 自動 IP を使用すると UUT が通常の動作をしない場合は、192.168.1.x ネットワークアドレ ス交換 (NAT: Network Address Translation)のアドレス空間におけるアドレスを用い て、手動又は動的ホスト構成プロトコル (DHCP : Dynamic Host Configuration Protocol) を使用することにより、IP を設定することができる。ネットワークは、NAT アドレス空間 及び/又は自動 IP に対応するように設定されていること。
	- c) UUTは、本試験方法において特に規定がない限り(例えば、リンク速度が変化するとき の)短い無効時間を除き、試験の間、ネットワークに対する有効接続を維持すること。

画像機器 ENERGY STAR プログラム要件 -試験方法最終草案- (2018 年 11 月改定) 7/18

 <sup>2</sup> パラレルまたはセントロニクスインターフェースとも呼ばれる。

<sup>3</sup> 電気電子技術者協会(Institute of Electrical and Electronics Engineers(IEEE))規格 802.3az-2010,「情報技術に関 する IEEE 規格- システム間の電気通信および情報交換 - ローカルおよび大都市エリアネットワーク - 特定要件 - 第 3 部:キャリア検知多重ア クセス/衝突検出(CSMA/CD)アクセス方法および物理層の仕様(IEEE Standard for Information Technology – Telecommunications and Information Exchange Between Systems – Local and Metropolitan Area Networks – Specific Requirements – Part 3: Carrier Sense Multiple Access with Collision Detection (CSMA/CD) Access Method and Physical Layer Specifications)」2010

- E) 修理/保守モード:非プロ用画像機器である UUT は、試験の間、カラー校正を含め修理/保守モー ドではないようにすること。
	- 1) 修理/保守モードは、試験の前に無効にしておくこと。
	- 2) 修理/保守モードを無効にする方法に関する情報が UUT と同梱される製品資料に含まれていな い、あるいはオンライン上で容易に入手できない場合、製㐀事業者は、これらモードを無効に する方法を詳述する説明書を提供すること。
	- 3) 修理/保守モードを無効にできず、修理/保守モードが 2 番目以降のジョブにおいて発生する 場合は、修理/保守モードを伴う当該ジョブの結果を、代替ジョブによる結果と差し換えるこ と。この場合、代替ジョブは試験手順におけるジョブ 4 の直後に挿入し、代替ジョブの追加を報 告すること。各ジョブの時間は 15 分とすること。

## 5.2 ファクス機能を有する MFD の設定

- A) 電話回線に接続するすべてのファクシミリおよびファクシミリ機能を有する複合機は、試験の間に わたり電話回線に接続し、また当該 UUT がネットワーク対応の場合には、表6に規定されるネット ワークにも接続すること。
	- 1) 有効状態の電話回線が利用できない場合には、代用として回線模擬装置を使用することができ る。

ファクシミリのみがファクシミリ機能を使用して試験される。

B) ファクシミリは、ジョブあたり 1 画像で試験すること。

### 5.3 デジタル印刷機の設定

- A) 以下に注記される事項を除き、デジタル印刷機については、出荷時の能力に基づき、プリンター、 複写機、または複合機として設定し試験すること。
	- 1) 最大公称速度と初期設定の出荷時速度が異なる場合には、初期設定の出荷時速度ではなく、試験 の実施を目的としたジョブの大きさの判断に使用される速度でもある、最大公称速度においてデ ジタル印刷機を試験すること。
	- 2) デジタル印刷機の場合、画像原本は 1 つのみであること。

#### 6 すべての製品に対する試験前の UUT 初期化

#### 6.1 一般的な初期化

- A) 試験を開始する前に、UUT を以下のとおりに初期化すること。
	- 1) 製造事業者の説明書または資料における指示に従い UUT を設定する。
		- a) 給紙装置など、基本製品と共に出荷され、最終使用者による設置あるいは取り付けが意図さ れている付属品は、その製品モデルに対して意図されているとおりに設置すること。試験用 の規定用紙を入れるように指定されている給紙装置のすべてに用紙を準備し、UUT は出荷 時の給紙装置設定を使用して初期設定の給紙装置から用紙を引き出すこと。
- b) 製品が試験の間にわたり、直接的またはネットワーク介したいずれかの方法によりコンピュ ータに接続している場合、本試験方法において特段の規定が無い限り、そのコンピュータ は、出荷時の初期設定に相当する設定を使用して、試験時に利用可能な当該製造事業者によ る初期設定のドライバの最新バージョンを実行していること。試験に使用したプリンタード ライバのバージョンを記録すること。
	- i) 設定に初期値が無く、また本試験方法にも明記されていない場合には、試験実施者の判 断に準じて設定し、その設定を記録すること。
	- ii) 機器がネットワークを介して接続しており、複数のコンピュータがそのネットワークに 接続している場合、プリンタードライバの設定は、UUT にプリントジョブを送信する コンピュータのみに適用する。
- c) 幹線電力源に接続していないときにバッテリの電力で動作するように設計されている製品に ついては、すべての試験においてバッテリを取り外しておくこと。バッテリパックを使用し ない動作が対応可能な構成ではない UUT については、満充電状態のバッテリパックを搭載 して試験を実施し、必ず試験結果にその構成を報告すること。バッテリが満充電状態である ことを確保するために、以下の手順を実施すること。
	- i) バッテリが満充電状態であることを示す表示器を有する UUT の場合は、表示が示され た後さらに 5 時間にわたり充電を継続する。
	- ii) 充電表示器は無いが、製造事業者の説明書に当該バッテリまたはバッテリの当該容量 の充電が完了する予測時間が示されている場合は、製造事業者が示す時間の経過後さら に 5 時間にわたり充電を継続する。
	- iii) 表示器が無く、説明書に予測時間の記載が無い場合は、充電時間を 24 時間にするこ と。
- 2) UUT を該当する電力源に接続する。
- 3) UUT の電源を入れ、規定どおりに初期システム設定を実行させる。初期設定移行時間が、製 品 基準および/または製㐀事業者の推奨に準じて設定されていることを確認する。
	- a) すべての製品に対する試験用の製品㏿度:デジタル印刷機を除くすべての製品は、初期設定 の出荷時構成における速度設定を用いて製品を試験すること。デジタル印刷機はセクション 5.3 に従って最大公称速度で試験すること

注記: EPA 及び DOE は、デジタル印刷機はその最大公称速度で試験することを明確にした。

- b) TEC 製品の自動オフ: プリンター、デジタル印刷機、<del>ファクシミリ、</del>またはプリント機能 を有する複合機に自動オフ機能があり、出荷時において有効にされている場合は、試験の前 に当該機能を無効にすること。
- c) OM 製品の自動オフ:製品に出荷時において有効にされている自動オフモードがある場 合 は、当該機能を試験の間にわたり有効にしておくこと。
- 4) 使用者が調節可能な除湿機能は、試験の間にわたり停止あるいは無効にしておくこと。
- 5) 事前調整:UUT をオフモードにした後、その UUT を 15 分間アイドル状態にしておく。
- a) EP-TEC 製品については、追加 105 分間にわたり UUT をオフモードにしておく。そのた め合計で少なくとも120分間(2時間)となる。
- b) 事前調整は、各 UUT に対する最初の試験を開始する前においてのみ必要とされる。

### 7 標準消費電力量(TEC)試験手順

### 7.1 ジョブ構成

#### A) 1 日あたりのジョブ数

A) 1日あたりのジョブ数:1日あたりのジョブ数 (NJOBS) は表7に規定されている。

| モノクロ製品速度 s (ipm) | 1日あたりのジョブ数 (NJOBS) |
|------------------|--------------------|
| $s \leq 8$       |                    |
| $8 \lt s \lt 32$ |                    |
| s > 32           | 29                 |

表7: 1日あたりのジョブ数 (NJOBS)

B) ジョブあたりの画像数: ファクシミリを除き、画像数は以下の計算式2に従って算出すること。便 宜のため、本書の最終ページに示される表 11 には、100ipm までの整数による各製品㏿度に対する ジョブあたりの画像数の計算結果が示されている。

**計算式 2: ジョブあたりの画像数の計算**

$$
N_{\text{IMAGES}} = \begin{cases} 1 & s < 4\\ \text{int} \left[ \frac{(0.5 \times s^2)}{N_{\text{JOBS}}} \right] & s \ge 4 \end{cases}
$$

上記の式において、

- •NIMAGESは、ジョブあたりの画像数であり、端数を切り捨てて最も近い整数にする。
- ·s は、1分間あたりの画像数(ipm)によるモノクロ最大公称速度であり、本試験方法の 6.1.B)において算出 される。
- •NJOBSは、1 日あたりのジョブ数であり、表7に基づき算出される。
- C) 試験画像:ISO/IEC 規格 10561:1999 の試験パターン A を、すべての試験の画像原本として使用す ること。
	- 1) 試験画像は、10 ポイントサイズの固定幅 Courier フォント(または、最も類似するもの)で表 示されていること。
	- 2) 製品がドイツ語文字を再生できない場合は、ドイツ語特有の文字を再生する必要はない。
- D) プリントジョブ:試験用のプリントジョブは、各ジョブをプリントする直前に、表 6 において指定 される ネットワーク接続を介して送信すること。
	- 1) プリントジョブにおける各画像は個別に送信される(すなわち、すべての画像は同一文書の一 部であってよい)が、(製品がデジタル印刷機である場合を除き)単一画像原本の多重複写物と して文書において特定されてはならない。
	- 2) ページ記述言語(PDL)(例:プリンターコマンド言語 PCL、Postscript)に対応可能なプリン ター及び複合機の場合、画像は PDL で製品に送信すること。
- E) 複写ジョブ:
	- 1) 速度が 20ipm 以下の複写機複写機能を有する製品の場合は、所要の画像ごとに原本が1つある こと。
	- 2) 速度が 20ipm を超える複写機複写機能を有する製品の場合は、(つまり原稿送り装置の能力に 限りがあるために)所要画像原本数に合わせることができない可能性がある。この場合、各原 本を多重複写すること が認められるが、原本数は 10 以上とすること。

例:ジョブあたり 39 画像を必要とする 50 ipm の機器の場合、試験は、原本 10 枚を 4 回複写 するか、あるいは原本 13 枚を 3 回複写して実施することができる。

- 3) 試験開始前に原本を原稿送り装置に置くことができる。
	- a) 原稿送り装置の無い製品は、プラテン上に置いた単一原本からすべての画像を作成すること ができる。
- F) ファックスジョブ:ファックスジョブは、各ジョブを実行する直前に、接続されている電話線又は電 話線模擬装置を介して送信すること。

### 7.2 測定手順

- A) TEC の測定は、以下の規定に従い、プリンター、<del>ファクシミリ、</del>プリント機能付きデジタル印刷 機、およびプリント機能付き複合機の場合には表8に準じて、また<del>複写機、</del>プリント機能の無いデジ タル印刷機、およびプリント機能の無い複合機の場合には表9に準じて実施すること。
	- 1) 用紙:規定のプリント又は複写ジョブを実行するための十分な用紙が被試験機器に用意されてい ること。
	- 2) 両面印刷機能:製品は、両面モード出力速度が片面モード出力速度より速い場合を除き、片面モ ー ドで試験すること。なお両面モード出力㏿度の方が㏿い場合は、両面モードで試験するこ と。 すべての場合において、試験した機器のモードと使用した印刷㏿度は必ず記録しなければ ならない。複写用の原本は片面画像であること。
	- 3) 消費電力量測定方法:すべての測定値は、時間にわたり積算された消費電力として Wh で記録 し、すべての時間は分または秒単位で記録すること。
		- a)「計測器の目盛りをゼロに合わせる(zero meter)」とは、計測器の目盛を文字通りゼロに合わ せる必要はなく、その時間の積算電力量を記録することで達成してもよい。

#### 表8:プリンター、ファクシミリ、プリント機能付きデジタル印刷機、およびプリント機能付き複合機の TEC 試験手順

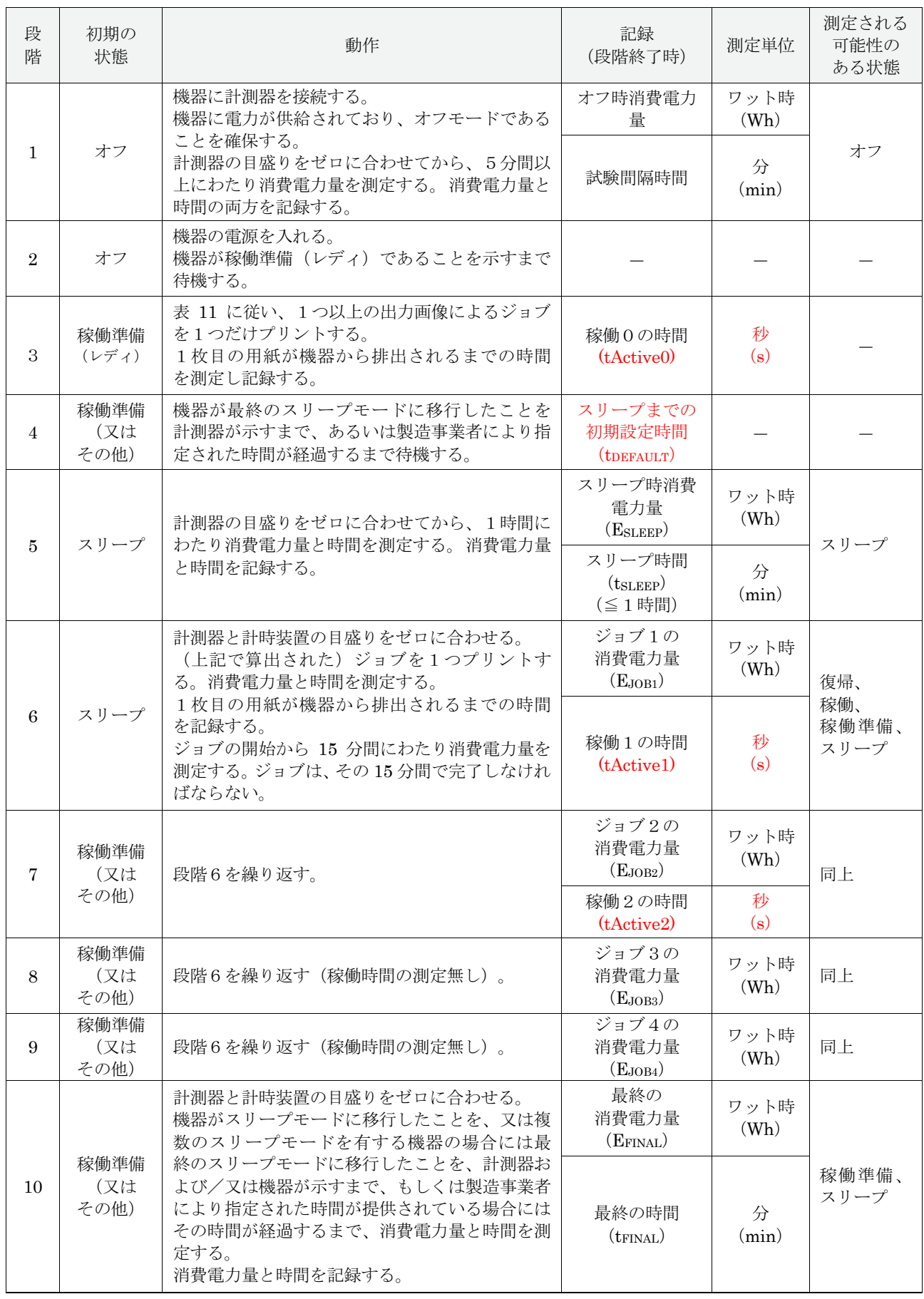

注)段階4および段階10:最終のスリープモードに移行したことを示さない機器については、試験用に、最終のスリープ モードに移行するまでの時間を指定すること。

#### 表9: 複写機、プリント機能の無いデジタル印刷機、プリント機能の無い複合機の TEC 試験手順

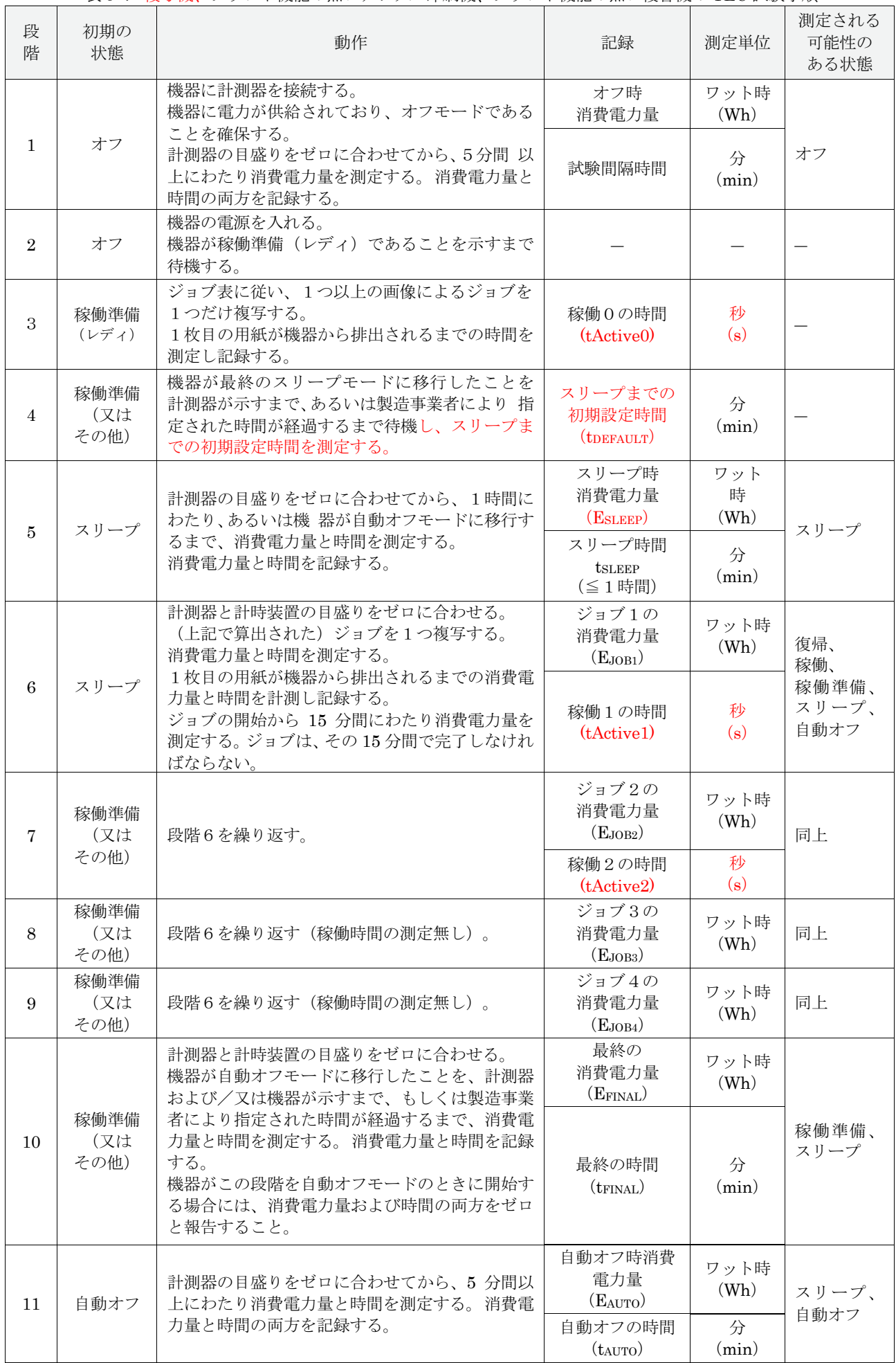

注)段階4および段階10:最終のスリープモードに移行したことを示さない機器については、試験用に、最終のスリープ モードに移行するまでの時間を指定すること。

## 8 動作モード (OM) 試験手順

#### 8.1 測定手順

- A) OM 消費電力および移行時間の測定は、以下の規定に従い、表 10 に準じて実施すること。
	- 1) 消費電力測定値:すべての消費電力測定値は、以下に説明されるとおり、平均消費電力または 積算消費電力量のいずれかの方法を使用して得られていること。
		- a) 平均消費電力の方法:有効平均消費電力は、使用者が選択した時間にわたり測定されている こと。なお、この測定時間は 5 分以上であること。
			- i) 5 分間持続しないモードについては、そのモードの全時間にわたり有効平均消費電力を 測定すること。
		- b) 積算消費電力量の方法:試験装置が有効平均消費電力を測定できない場合は、使用者 が選 択した時間にわたる積算消費電力量を測定すること。試験時間は 5 分以上とする。 平均消 費電力は、積算消費電力量(Wh:ワット時)を試験時間(Hr:時間)で除算することにより判断 される。
			- i) 5 分間持続しないモードについては、そのモードの全時間にわたり有効平均消費電力を 測定すること。
		- c) 試験したモードの消費電力が周期的である場合には、試験時間に完全な周期が 1 つ以上含ま れるようにすること。

#### 表 10:動作モード (OM) 測定手順

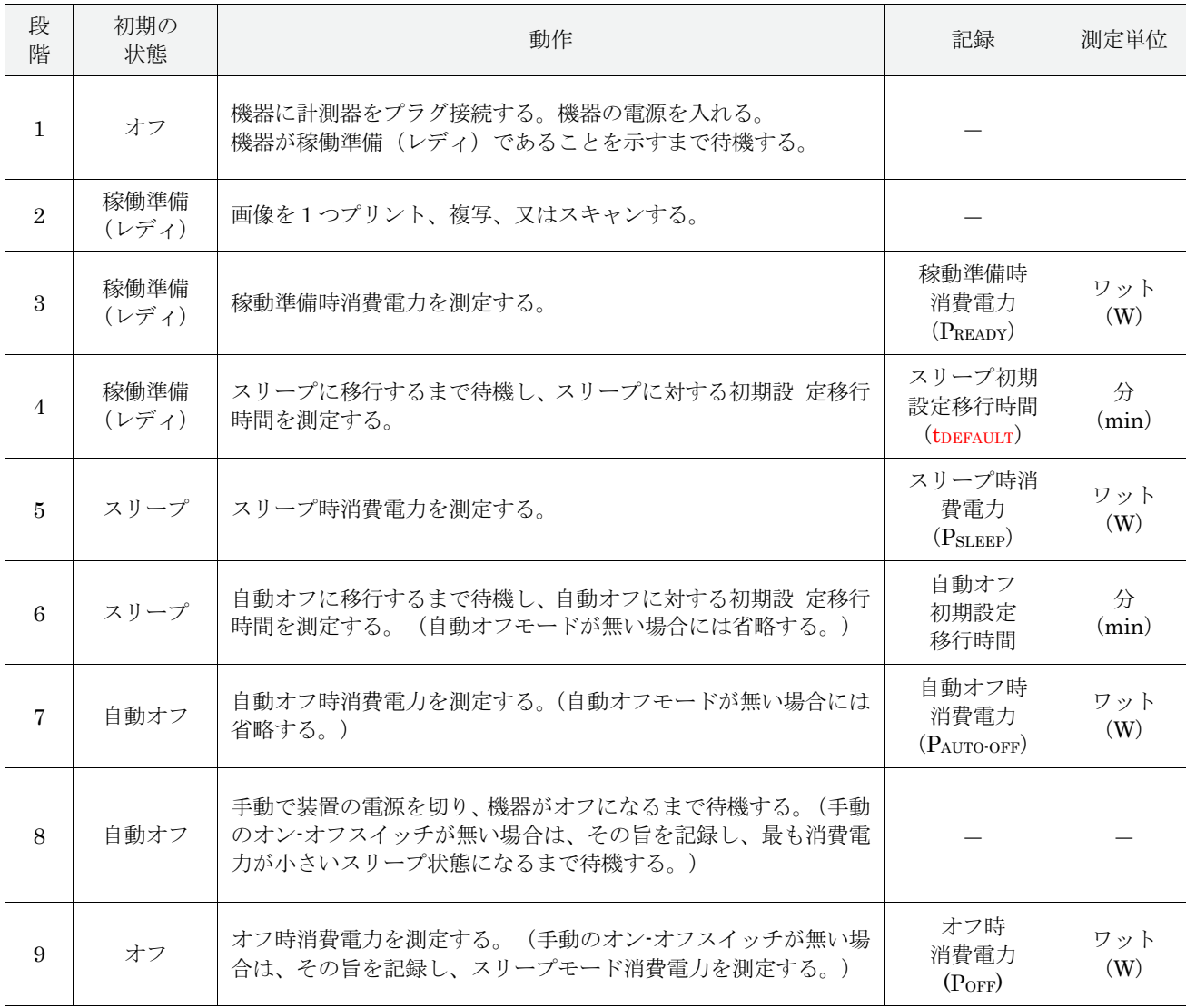

注記:

- 段階1 機器に稼働準備(レディ)表示機能が無い場合は、消費電力値が稼働準備水準に安定す るまで待機する。また、データを報告する際にその詳細を記載する。
- 段階4 初期設定移行時間は、ジョブの完了から機器がスリープモードに移行するまで測定する こと。
- 段階4および段階5 スリープ段階が複数ある製品については、連続するすべてのスリープ段階 を 測定するために必要な回数だけ段落4と5を繰り返し、データを報告する。2つのスリープ段階 は、通常高熱マーキング技術を使用する<del>大判の複写機および</del>複合機に用いられている。このモード の無い製品については、段階4および段階5を省略する。
- **段階4および段階5 スリープモードの無い製品については、稼働準備(レディ)から測定を実行** し、記録する。
- 段階4および段階6 初期設定移行時間は並列的に計測し、段階4の開始から積算する。例えば、 スリープ段階に 15 分で移行し、最初のスリープ段階に移行してから 30 分後に 2 番目のスリープ段 階に 移行するように設定されている製品は、最初のスリープ段階に対して 15 分の初期設定移行時 間を、また 2 番目のスリープ段階に対して 45 分の初期設定移行時間を有することになる。

## 9 デジタルフロントエンド (DFE) を有する製品に対する試験手順

本手順は、画像機器の ENERGY STAR プログラム要件の第 1 章に定義される DFE を有する製品に対し てのみ適用される

## 9.1 稼働準備 (レディ) モード DFE 試験

- A) 出荷時においてネットワーク対応の製品は、試験の間にわたりネットワークに接続されているこ と。使用するネットワーク接続は、表 6 を利用し判断すること。
- B) DFE に単独の主電源コードが有る場合は、その電源コードおよび制御装置が画像製品の内部または 外部であるかに関係無く、DFE 単独の消費電力測定を 10 分間行い、主製品が稼働準備(レディ)モ ードである間の平均消費電力を記録すること。
- C) DFE に単独の主電源コードが無い場合、試験実施者は、機器全体が稼働準備(レディ)モードのと きに DFE に要する直流電力を測定すること。<del>DFE に対する直流入力の消費電力測定を 10 分間行</del> い、主製品が稼働準備(レディ)モードの間の平均消費電力を記録すること。これは通常、DFE に 対する直流入力の瞬間的消費電力を測定して合計したものを直流電力とすることで達成される。

## 9.2 スリープモード DFE 試験

本試験は、1 時間における DFE 装置のスリープモード消費電力を得るために実施すること。結果として 得られた数値は、ネットワーク対応スリープモードを有する DFE が組込まれている画像機器製品を適合 にするために使用される。

- A) 出荷時においてネットワーク対応の製品は、試験の間にわたりネットワークに接続されているこ と。 使用するネットワーク接続は、表 6 を利用し判断すること。
- B) DFE に単独の主電源コードが有る場合は、その電源コードおよび制御装置が画像製品の内部または 外部であるかに関係無く、DFE 単独の消費電力測定を 1 時間行い、主製品がスリープモードである 間の平均消費電力を記録すること。1 時間の消費電力測定の終わりに、プリントジョブを1つ主製品 に送信し、DFE が有効状態であることを確保すること。
- C) DFE に単独の主電源コードが無い場合、試験実施者は、機器全体がスリープモードのときに DFE に 要する直流電力を測定すること。DFE に対する直流入力の消費電力測定を 1 時間行い、主製品が ス リープモードの間の平均消費電力を記録すること。1 時間の消費電力測定の終わりに、プリント ジョ ブを1つ主製品に送信し、DFE が有効状態であることを確保すること。
- D) B) および C) においては、以下の要件が適用される。
	- 1) 製造事業者は、以下に関する情報を提供すること。
		- a) DFE のスリープモードが出荷時において有効にされているかどうか。および、
		- b) DFE がスリープに移行するまでの予測時間。
	- 2) DFE が 1 時間後のプリント要求に応答しない場合は、試験において測定された稼働準備(レデ ィ)モード消費電力をスリープモード消費電力として報告すること。

注記:製品試験のために製㐀事業者が指定および提供したすべての情報は、公的に入手可能であること。

# 10 参考資料

- A) ISO/IEC 10561:1999. 情報技術-オフィス機器-プリント装置-スループット測定方法―クラス 1 およびクラス 2 プリンター(Information Technology-Office Equipment-Printing devices - Method for measuring throughput-Class 1 and Class 2 printers)。
- B) IEC 62301:2011. 家庭用電気製品-待機時消費電力の測定(Household Electrical Appliances– Measurement of Standby Power) Ed. 2.0。(レディ)状態の消費電力をスリープモード消費電力と して報告すること。

表 11:1~100ipm の製品㏿度について算出された 1 日あたりの画像数

| 速度<br>(ipm)    | ジョブ数/<br>$\boxminus(N_{\text{JOB}})$<br>(表 7) | 端数未処<br>理画像数<br>/ジョブ | 画像数/<br>ジョブ  | 速度<br>(ipm) | ジョブ数/<br>$\boxminus(N_{\text{JOB}})$<br>(表 7) | 端数未処<br>理画像数<br>/ジョブ | 画像数/<br>ジョブ |
|----------------|-----------------------------------------------|----------------------|--------------|-------------|-----------------------------------------------|----------------------|-------------|
| 1              | 8                                             | 0.06                 | 1            | 51          | 32                                            | 40.64                | 40          |
| $\overline{2}$ | 8                                             | 0.25                 | 1            | 52          | 32                                            | 42.25                | 42          |
| $\overline{3}$ | 8                                             | 0.56                 | 1            | 53          | 32                                            | 43.89                | 43          |
| 4              | 8                                             | 1.00                 | 1            | 54          | 32                                            | 45.56                | 45          |
| 5              | 8                                             | $\overline{1.56}$    | 1            | 55          | 32                                            | 47.27                | 47          |
| 6              | 8                                             | 2.25                 | $\mathbf 2$  | 56          | 32                                            | 49.00                | 49          |
| 7              | 8                                             | 3.06                 | $\mathbf{3}$ | 57          | 32                                            | 50.77                | 50          |
| 8              | 8                                             | 4.00                 | 4            | 58          | 32                                            | 52.56                | 52          |
| 9              | 9                                             | 4.50                 | 4            | 59          | 32                                            | 54.39                | 54          |
| 10             | 10                                            | 5.00                 | 5            | 60          | 32                                            | 56.25                | 56          |
| 11             | 11                                            | 5.50                 | 5            | 61          | 32                                            | 58.14                | 58          |
| 12             | 12                                            | 6.00                 | 6            | 62          | 32                                            | 60.06                | 60          |
| 13             | 13                                            | 6.50                 | 6            | 63          | 32                                            | 62.02                | 62          |
| 14             | 14                                            | 7.00                 | 7            | 64          | 32                                            | 64.00                | 64          |
| 15             | 15                                            | 7.50                 | 7            | 65          | 32                                            | 66.02                | 66          |
| 16             | 16                                            | 8.00                 | 8            | 66          | 32                                            | 68.06                | 68          |
| 17             | 17                                            | 8.50                 | 8            | 67          | 32                                            | 70.14                | 70          |
| 18             | 18                                            | 9.00                 | 9            | 68          | 32                                            | 72.25                | 72          |
| 19             | 19                                            | 9.50                 | 9            | 69          | 32                                            | 74.39                | 74          |
| 20             | 20                                            | 10.00                | 10           | 70          | 32                                            | 76.56                | 76          |
| 21             | 21                                            | 10.50                | 10           | 71          | 32                                            | 78.77                | 78          |
| 22             | 22                                            | 11.00                | 11           | 72          | 32                                            | 81.00                | 81          |
| 23             | 23                                            | 11.50                | 11           | 73          | 32                                            | 83.27                | 83          |
| 24             | 24                                            | 12.00                | 12           | 74          | 32                                            | 85.56                | 85          |
| 25             | 25                                            | 12.50                | 12           | 75          | 32                                            | 87.89                | 87          |
| 26             | 26                                            | 13.00                | 13           | 76          | 32                                            | 90.25                | 90          |
| 27             | 27                                            | 13.50                | 13           | 77          | 32                                            | 92.64                | 92          |
| 28             | 28                                            | 14.00                | 14           | 78          | 32                                            | 95.06                | 95          |
| 29             | 29                                            | 14.50                | 14           | 79          | 32                                            | 97.52                | 97          |
| 30             | 30                                            | 15.00                | 15           | 80          | 32                                            | 100.00               | 100         |
| 31             | 31                                            | 15.50                | 15           | 81          | 32                                            | 102.52               | 102         |
| 32             | 32                                            | 16.00                | 16           | 82          | 32                                            | 105.06               | 105         |
| 33             | 32                                            | 17.02                | 17           | 83          | 32                                            | 107.64               | 107         |
| 34             | 32                                            | 18.06                | 18           | 84          | 32                                            | 110.25               | 110         |
| 35             | 32                                            | 19.14                | 19           | 85          | 32                                            | 112.89               | 112         |
| 36             | 32                                            | 20.25                | 20           | 86          | 32                                            | 115.56               | 115         |
| 37             | 32                                            | 21.39                | 21           | 87          | 32                                            | 118.27               | 118         |
| 38             | 32                                            | 22.56                | 22           | 88          | 32                                            | 121.00               | 121         |
| 39             | 32                                            | 23.77                | 23           | 89          | 32                                            | 123.77               | 123         |
| 40             | 32                                            | 25.00                | 25           | 90          | 32                                            | 126.56               | 126         |
| 41             | 32                                            | 26.27                | 26           | 91          | 32                                            | 129.39               | 129         |
| 42             | 32                                            | 27.56                | 27           | 92          | 32                                            | 132.25               | 132         |
| 43             | 32                                            | 28.89                | 28           | 93          | 32                                            | 135.14               | 135         |
| 44             | 32                                            | 30.25                | 30           | 94          | 32                                            | 138.06               | 138         |
| 45             | 32                                            | 31.64                | 31           | 95          | 32                                            | 141.02               | 141         |
| 46             | 32                                            | 33.06                | 33           | 96          | 32                                            | 144.00               | 144         |
| 47             | 32                                            | 34.52                | 34           | 97          | 32                                            | 147.02               | 147         |
| 48             | 32                                            | 36.00                | 36           | 98          | 32                                            | 150.06               | 150         |
| 49             | 32                                            | 37.52                | 37           | 99          | 32                                            | 153.14               | 153         |
| 50             | 32                                            | 39.06                | 39           | 100         | 32                                            | 156.25               | 156         |

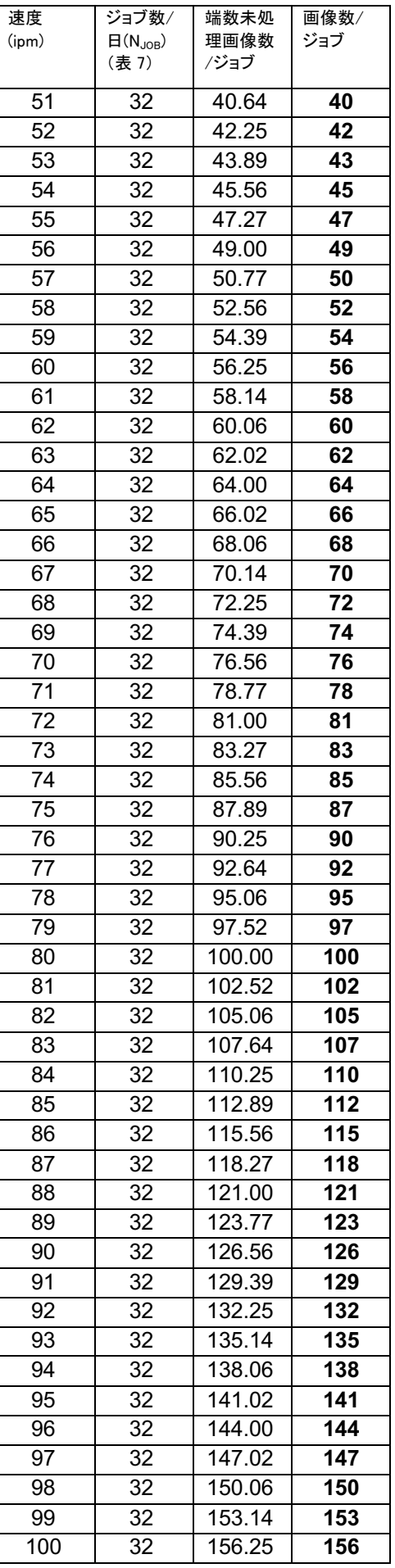